## **Calculating the Log-Likelihood for Lab Session #2**

For Lab Session #2, Limdep prints out the log likelihood function,  $LL(\beta)$ , and the restricted likelihood function which is not *LL*(0) (the likelihood function when all parameters are equal to zero). But we need  $LL(0)$  to compute  $\rho^2$ 

To compute *LL*(0), note that from Eq. 11.4 on page 284 of the text:

$$
LL(\boldsymbol{\beta}) = \sum_{i=1}^{n} \left[ -EXP(\boldsymbol{\beta} \mathbf{X}_{i}) + y_{i} \boldsymbol{\beta} \mathbf{X}_{i} - LN(y_{i}!)\right].
$$

When  $\beta = 0$ , the term  $y_i \beta X_i$  falls out since they will be zeros for all 96 observations. The term  $-EXP(BX<sub>i</sub>)$  will be equal to 1 for all observations so this term will contribute -96 to the loglikelihood when summed over the 96 observations. This leaves  $-LN(y_i!)$ . To calculate the effect of this term, the following is done:

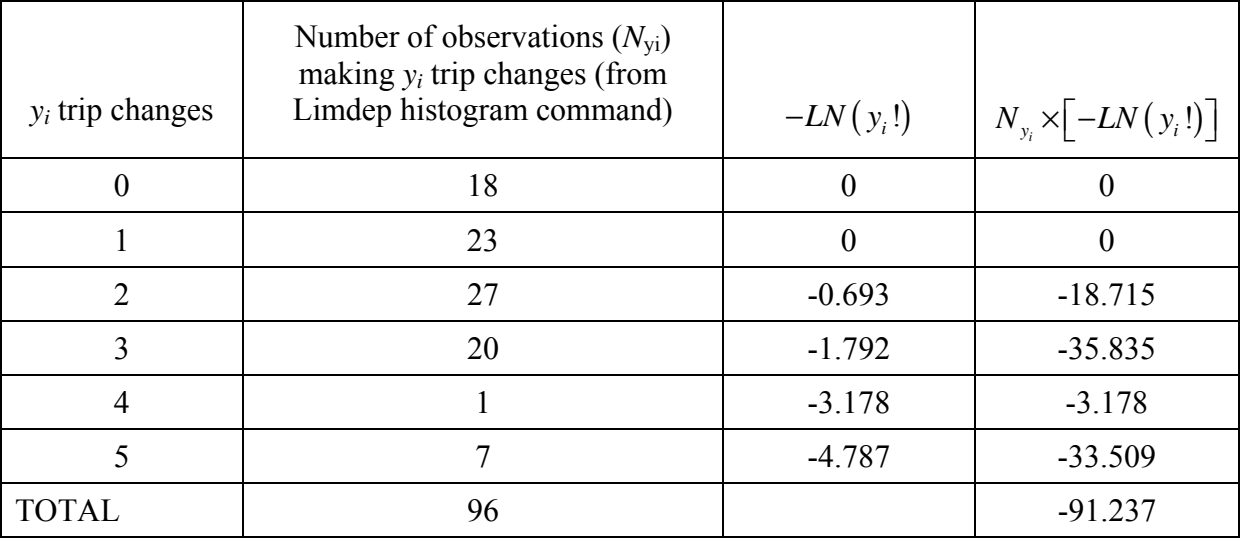

Thus the log-likelihood at zero is (see  $LL(\beta)$  equation above),

$$
LL(0) = -96 + 0 -91.237 = -187.237
$$

So, when applying Eq. 11.12 (page 287 of text) at the end of assignment #2 you will have:

$$
\rho^2 = 1 - \frac{LL(\beta)}{LL(0)} = 1 - \frac{\text{your limdep reported log likelihood function}}{-187.237} = ?
$$